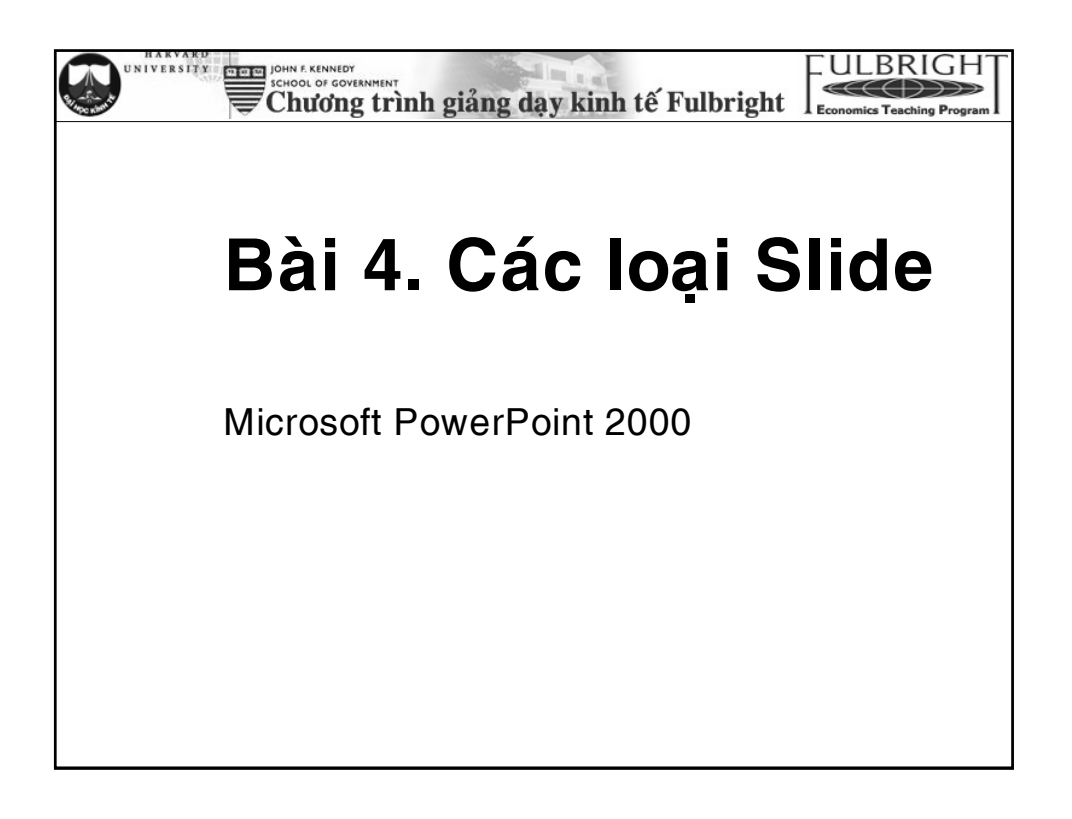

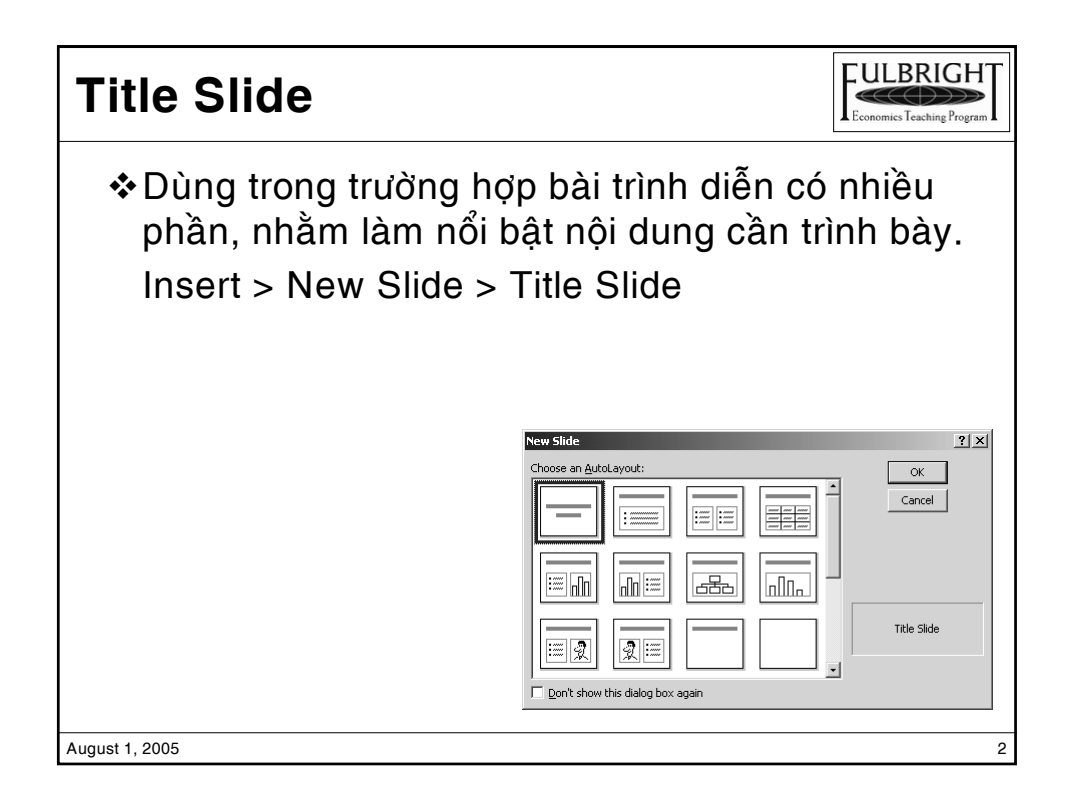

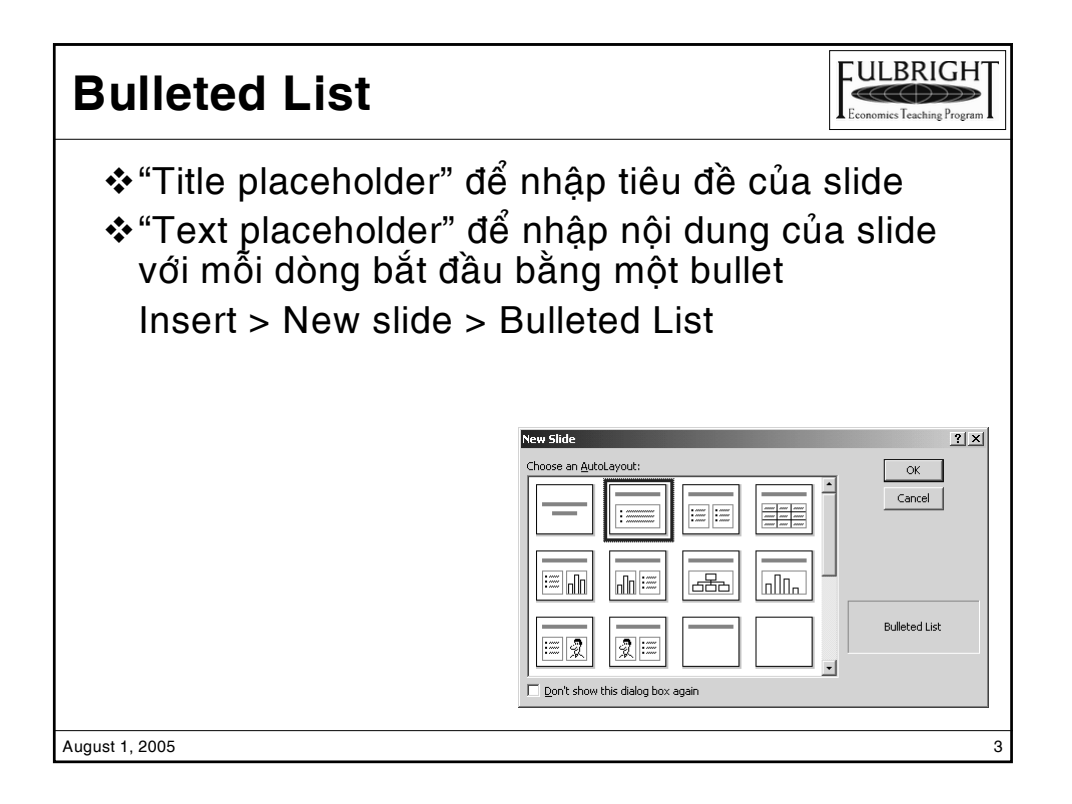

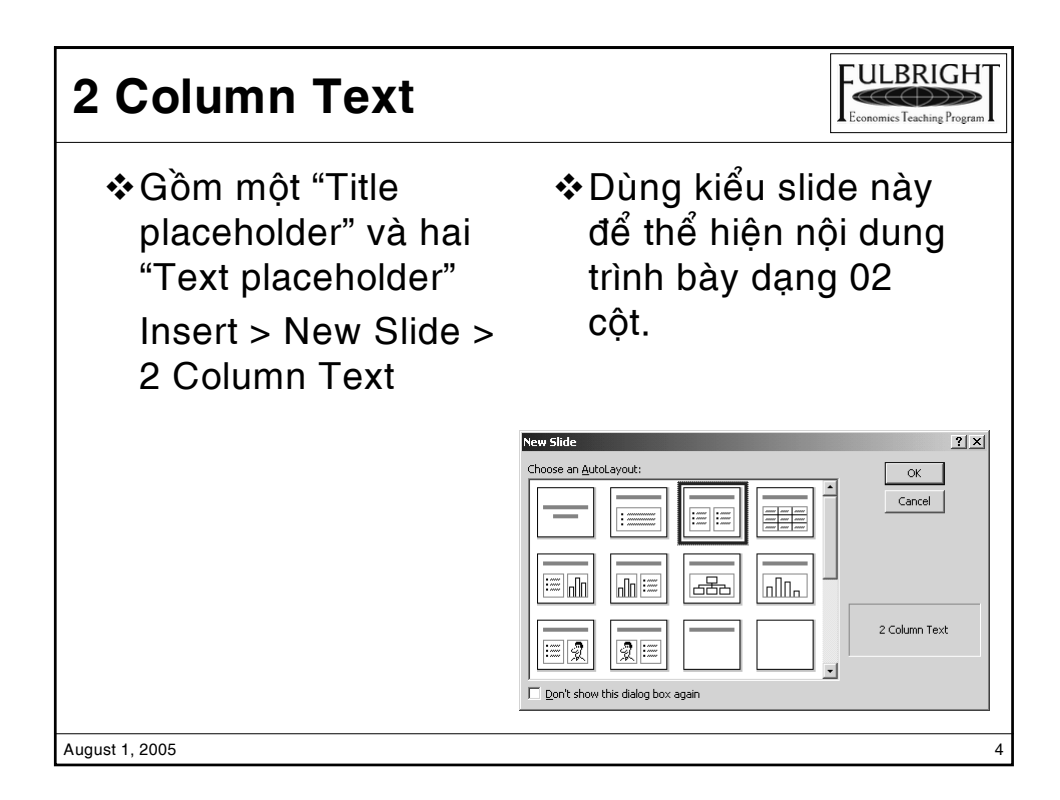

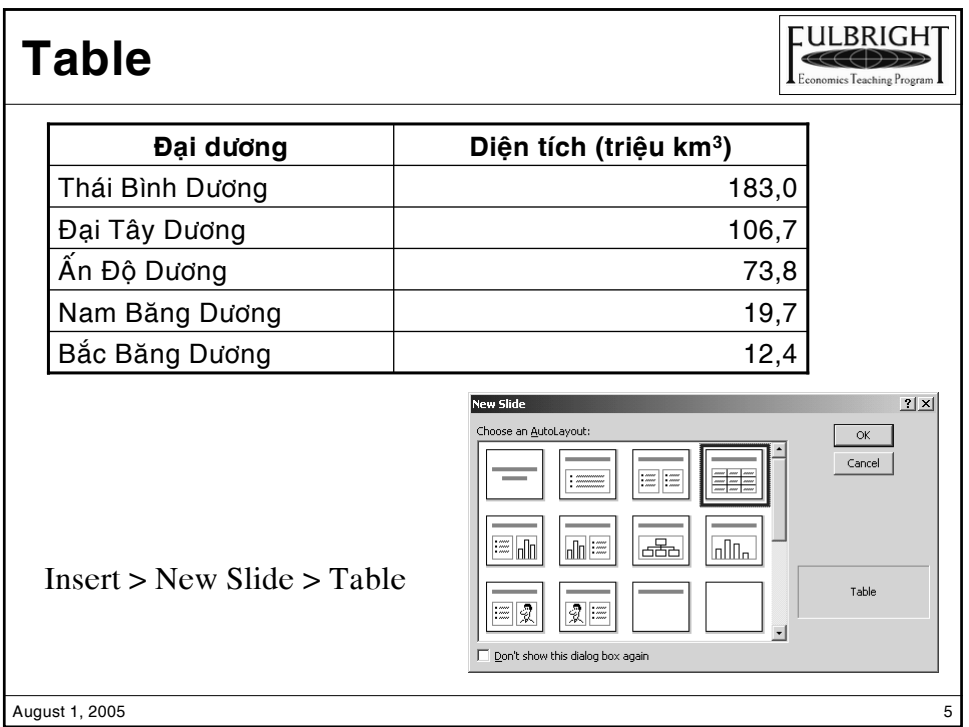

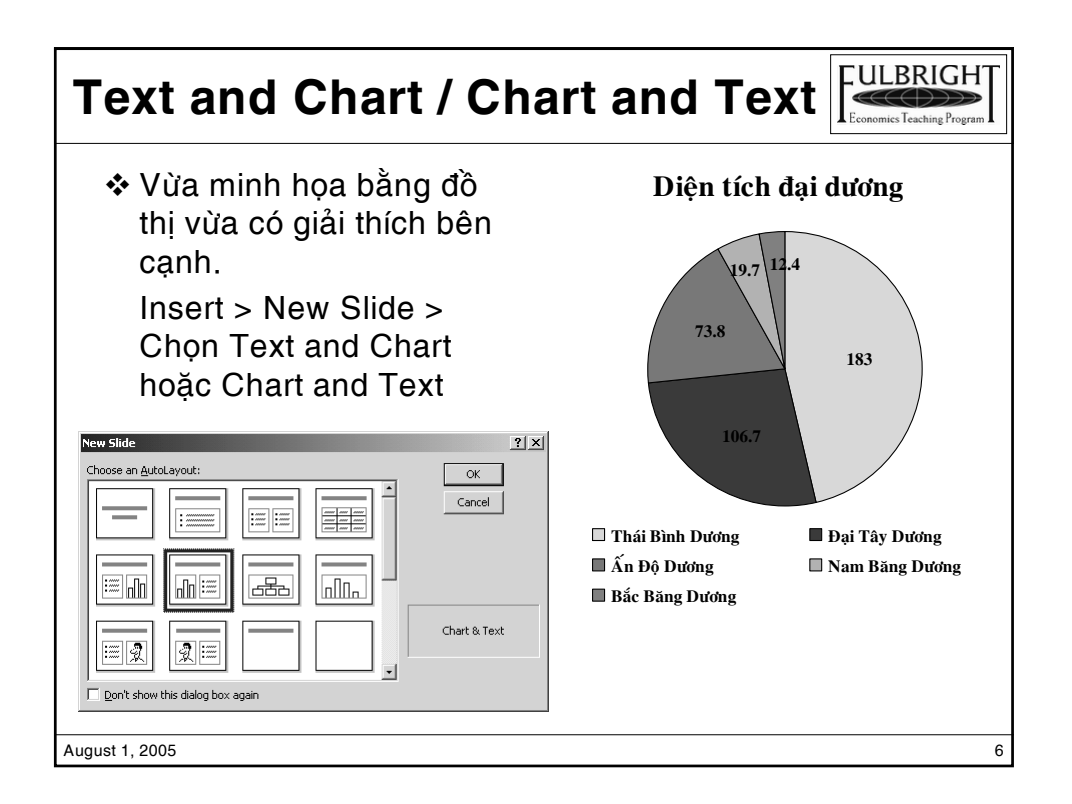

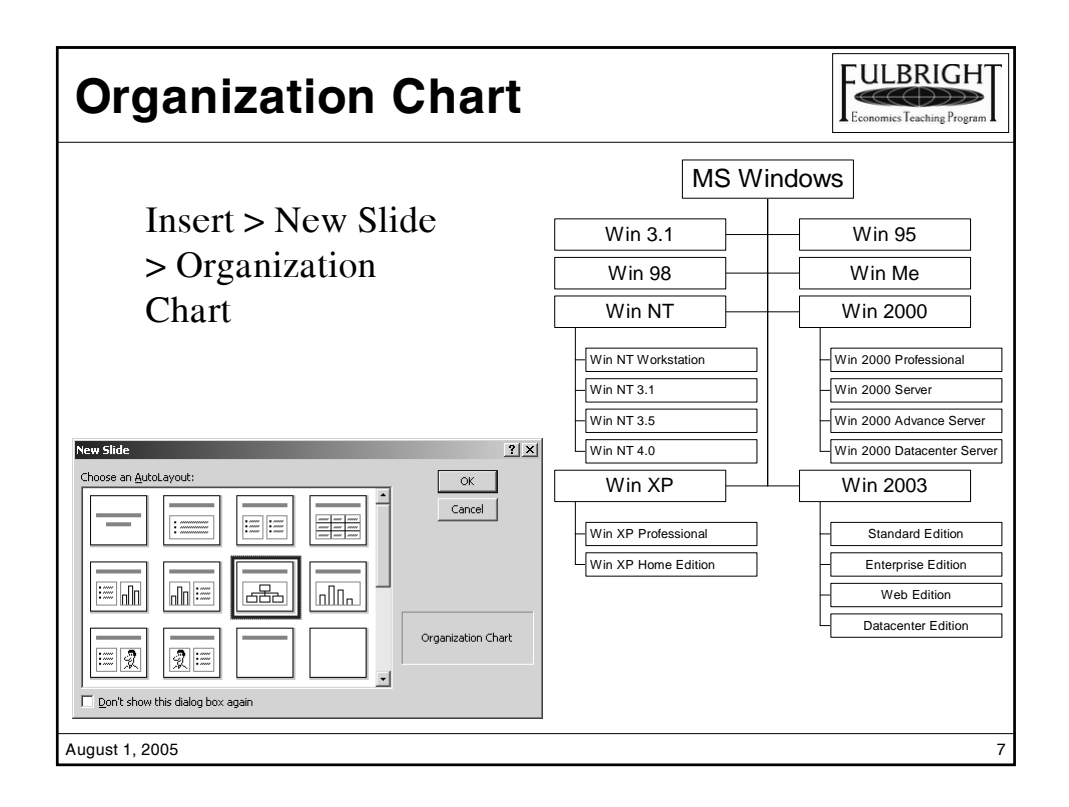

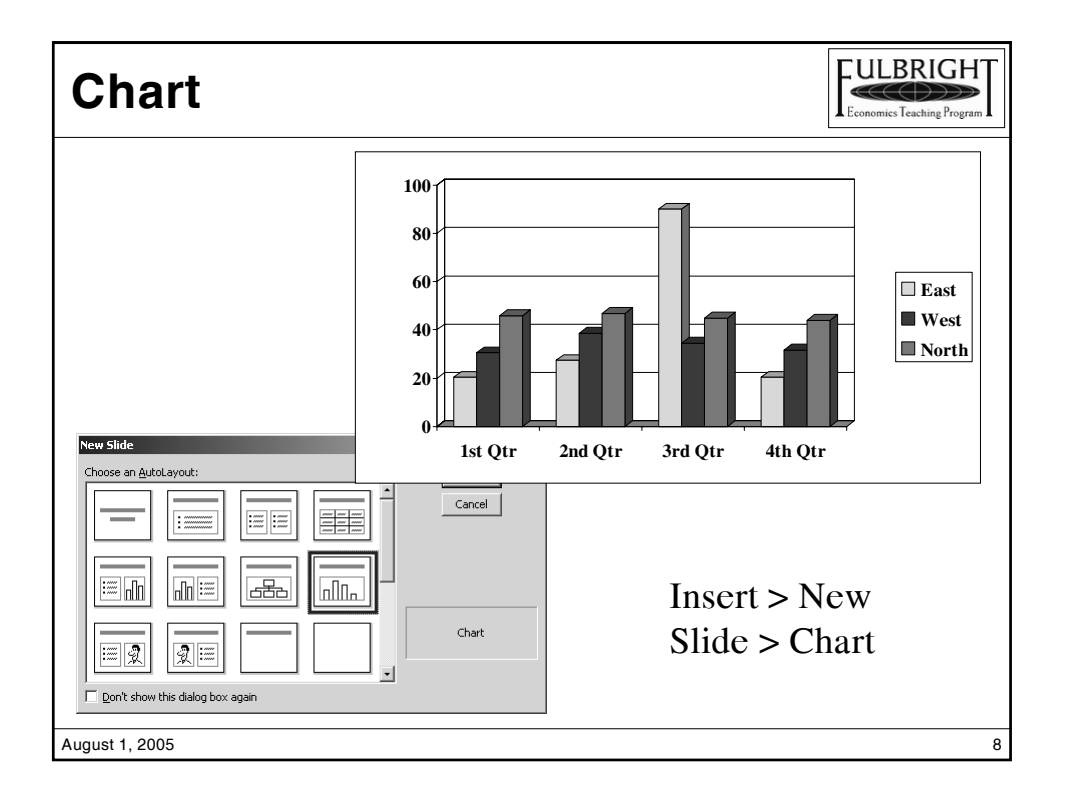

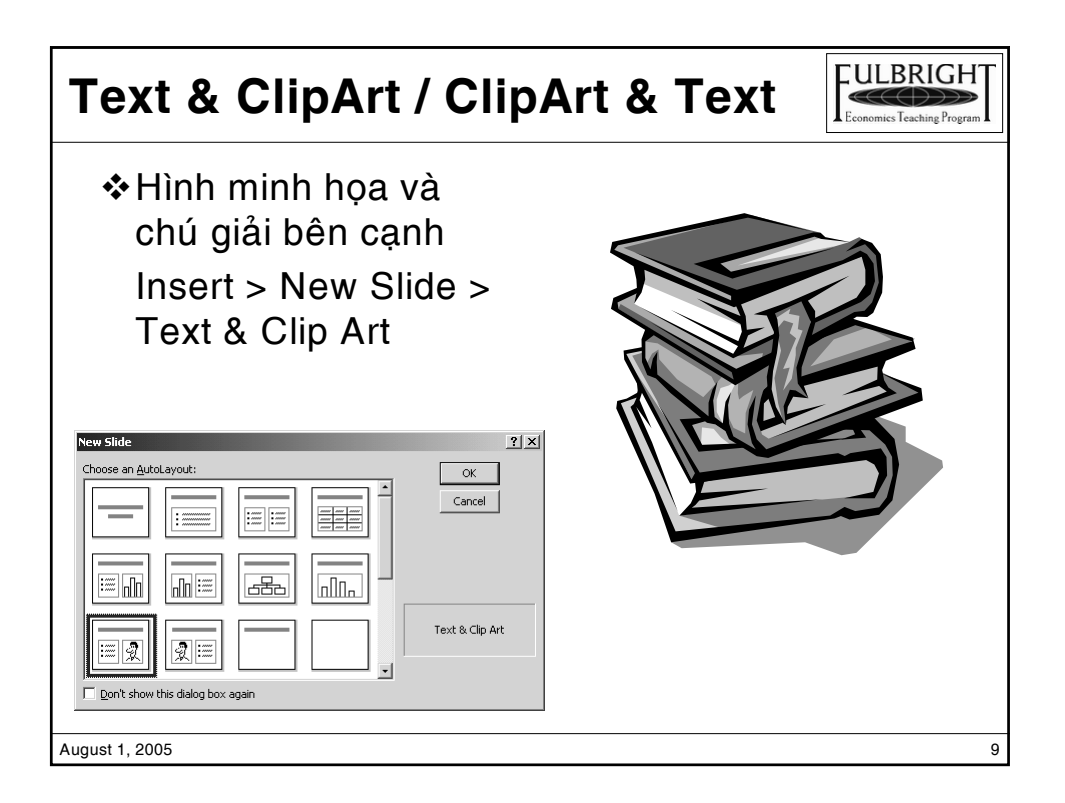

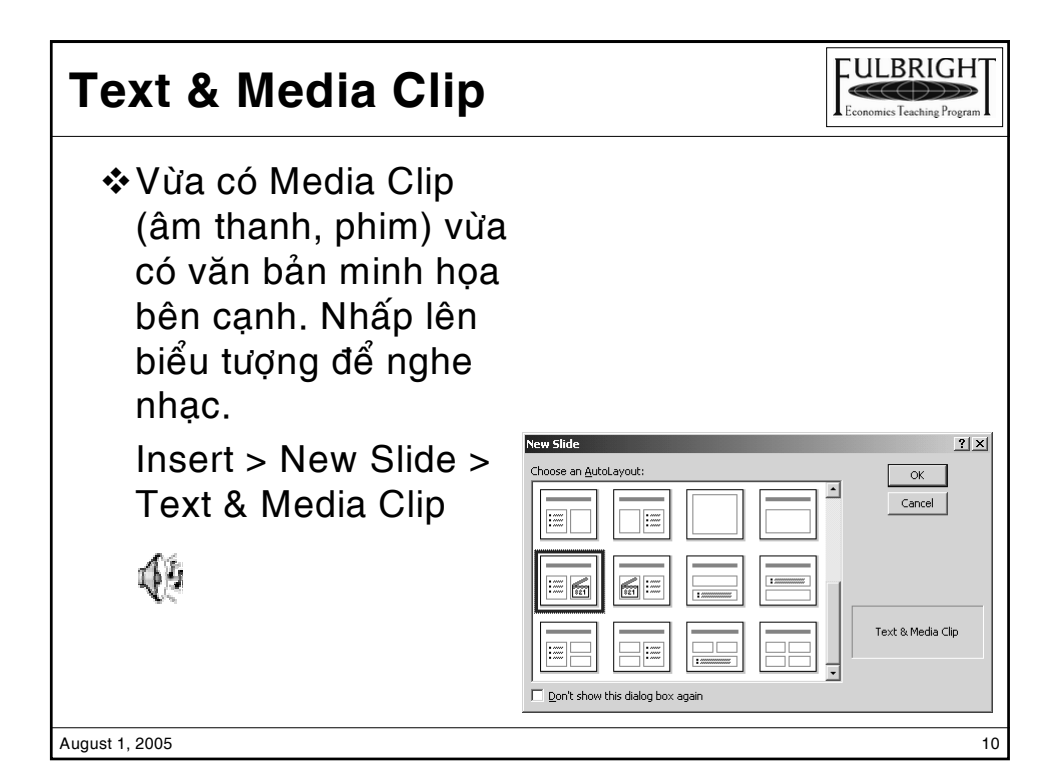

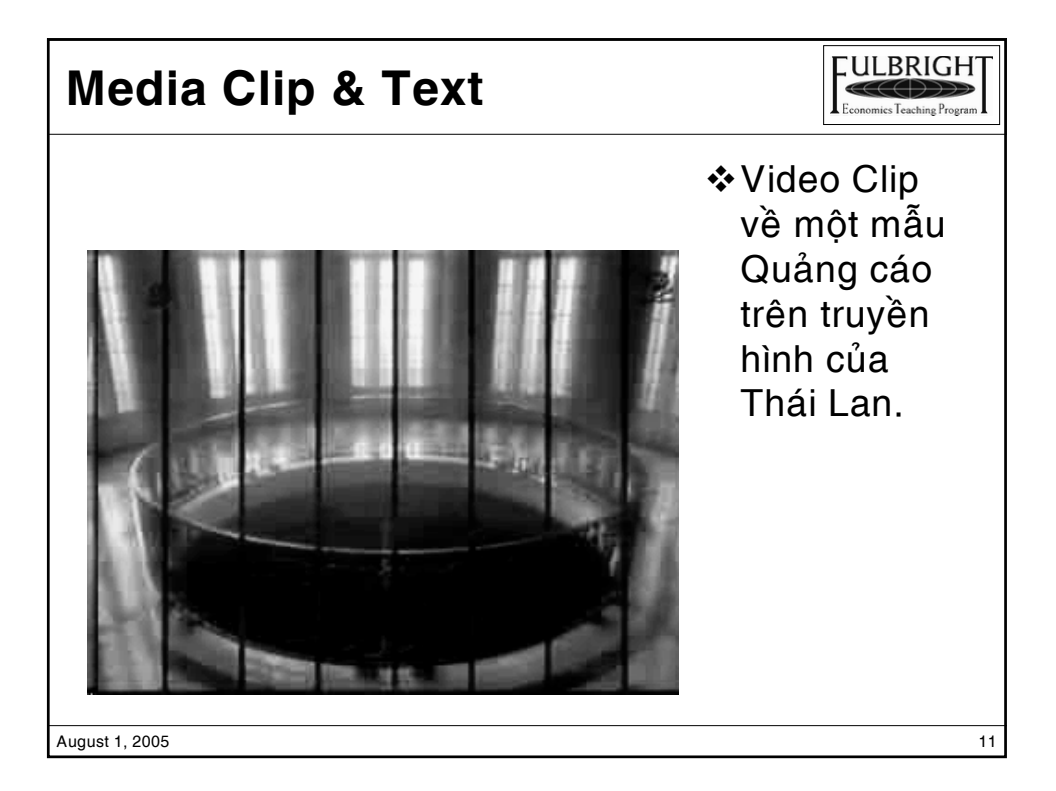

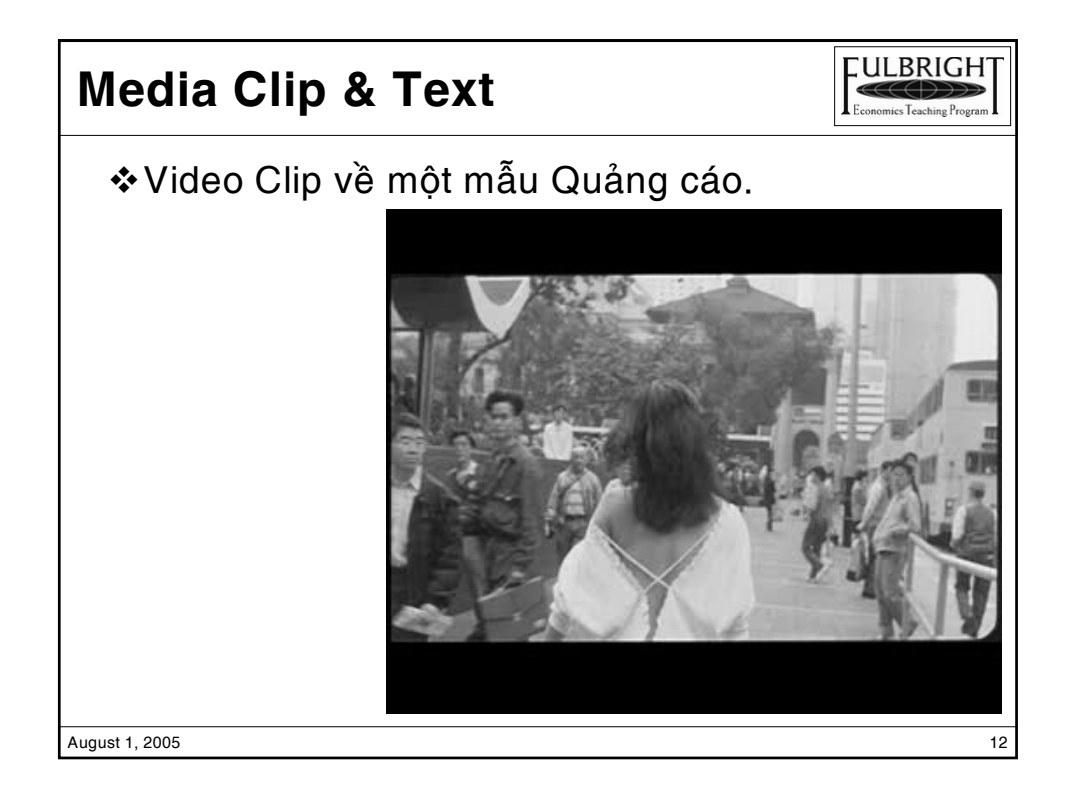

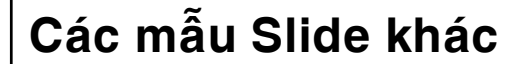

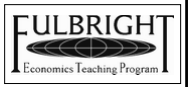

❖ Cách chèn các mẫu Slide khác cũng tương tự như trên, theo các hướng dẫn sau khi chèn slide để nhập nội dung tương ứng cho Slide.

August 1, 2005 13